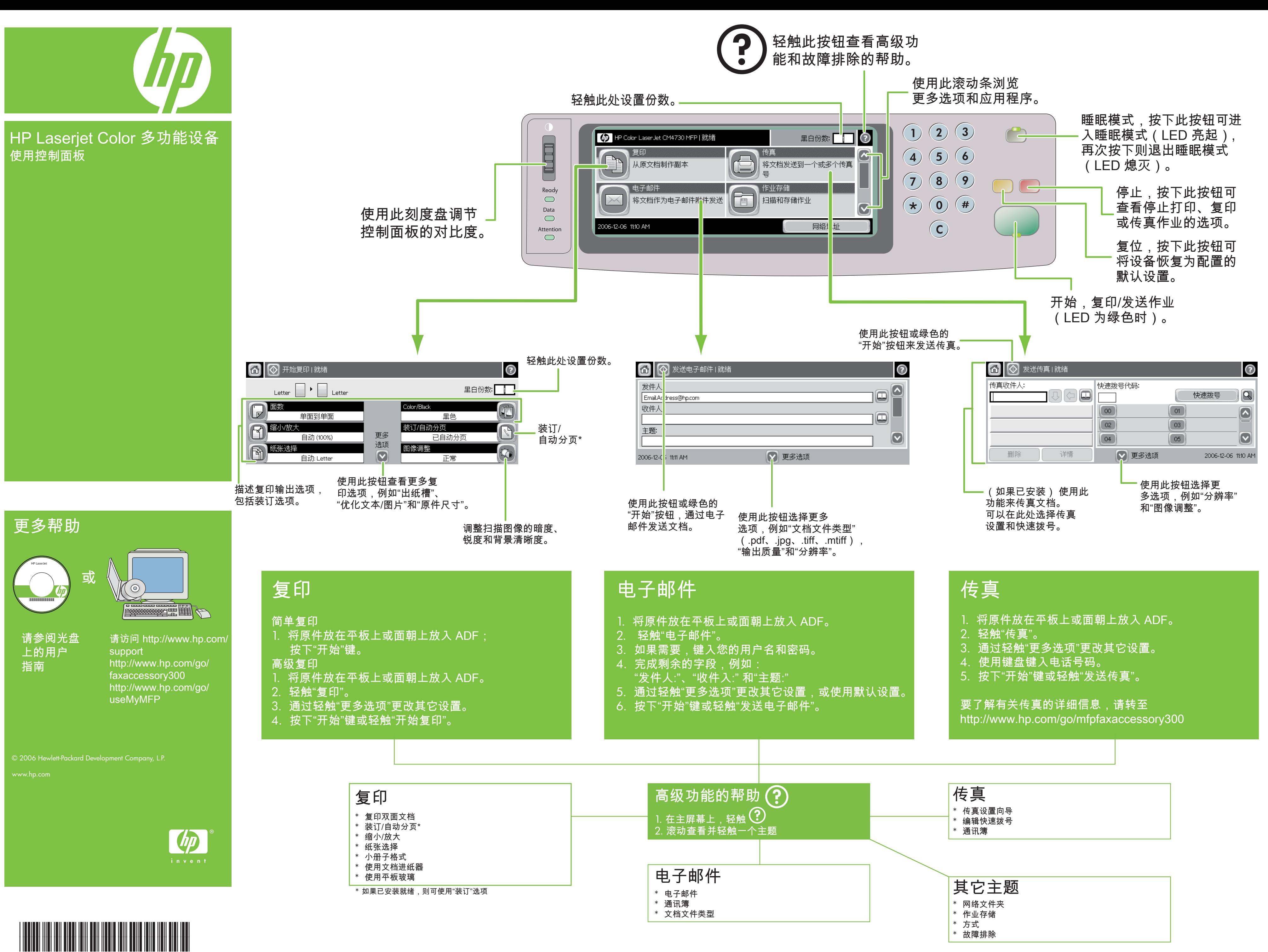

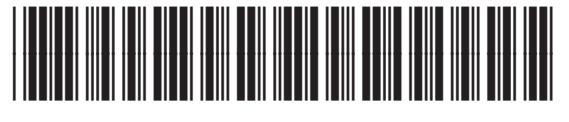

CB480-90924

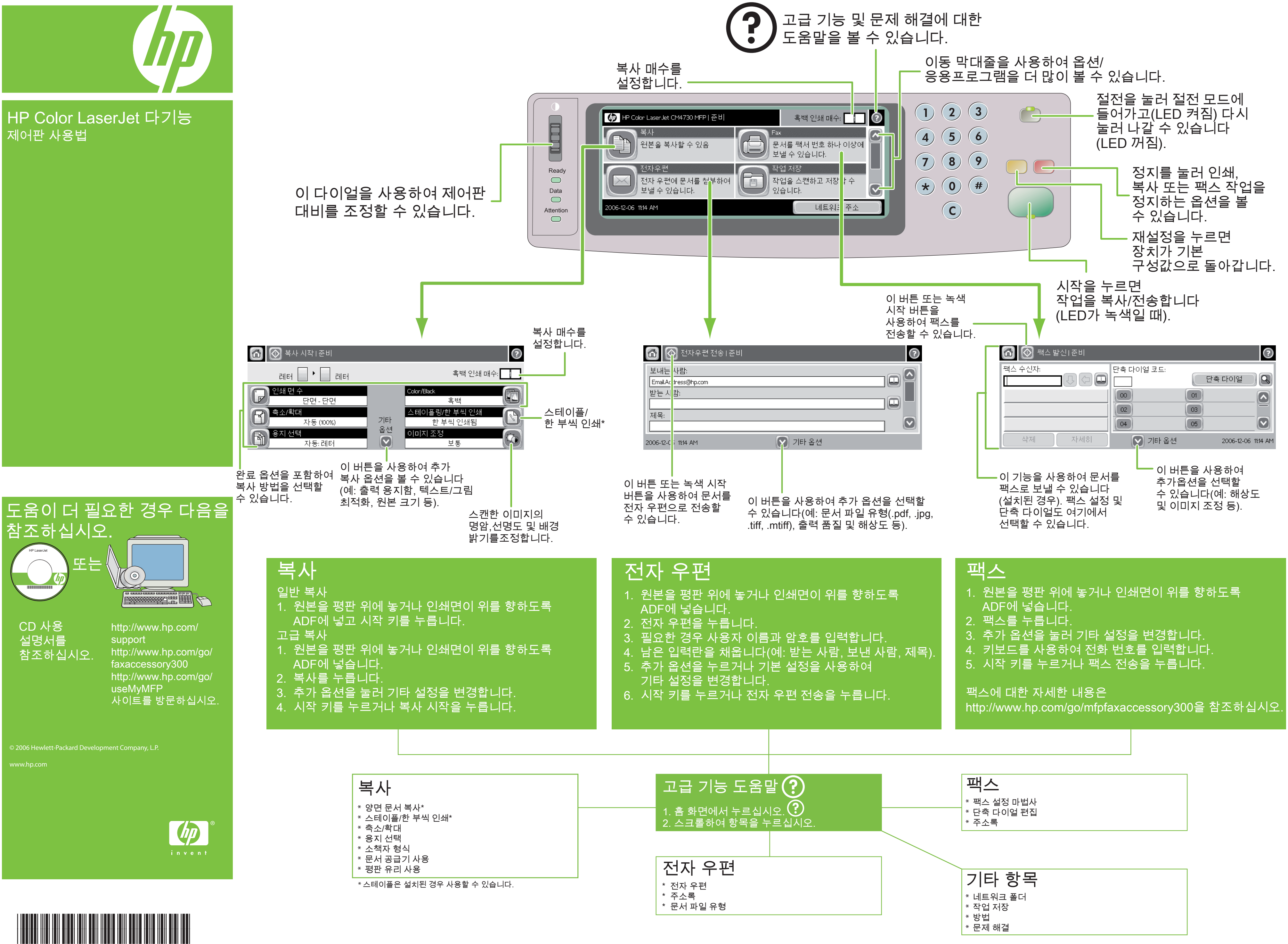

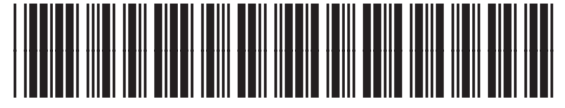

CB480-90924